## SAP ABAP table TTEC DATETYP T {Date Type Description}

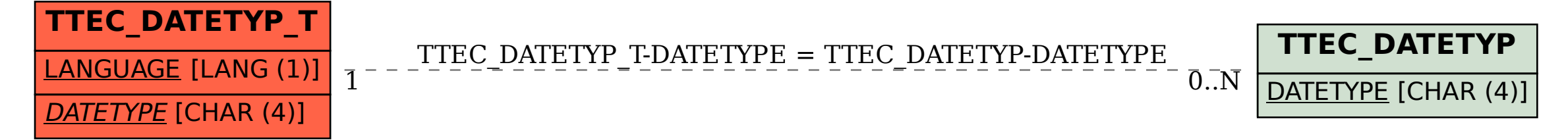